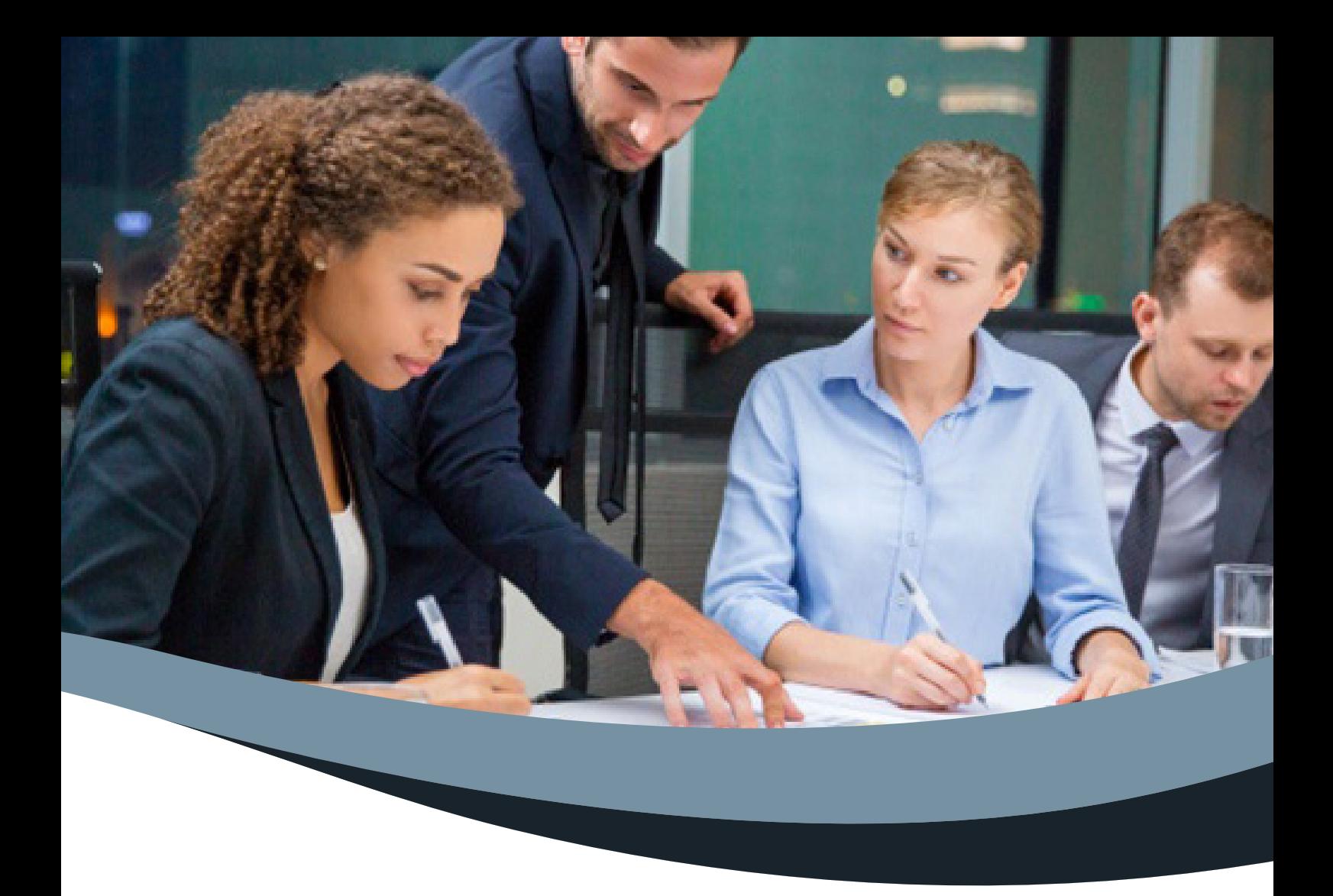

### FORMATION

# **WORD DÉBUTANT**

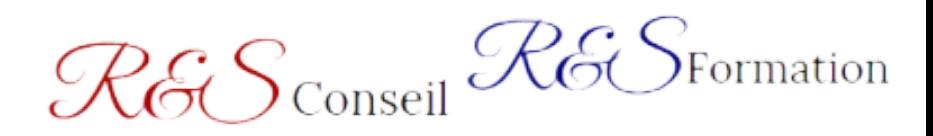

www.r-s-conseil-formation.fr

# RGS Conseil RGS Formation

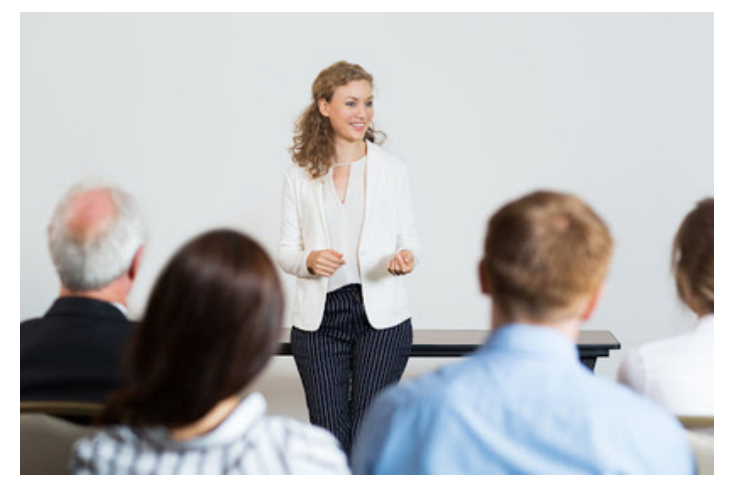

Nous sommes un Organisme de Formation et Cabinet de Conseil spécialisé dans le développement des Hommes et des Organisations

Du sur mesure, adapté à vos besoins et à une société en constante mutation

Formation des Dirigeants/RH/cadres/managers/ collaborateurs/ particuliers

Traditionnellement, la formation continue était difficile d'accès et nécessitait de faire une pause dans son parcouars professionnel. Pourtant, certaines compétences peuvent être acquises et certifiées sans interrompre sa carrière.

R&S Conseil et Formation se donne pour mission de permettre à chacun d'acquérir les compétences professionnelles dont il a besoin, de façon innovante, à distance et à son propre rythme.

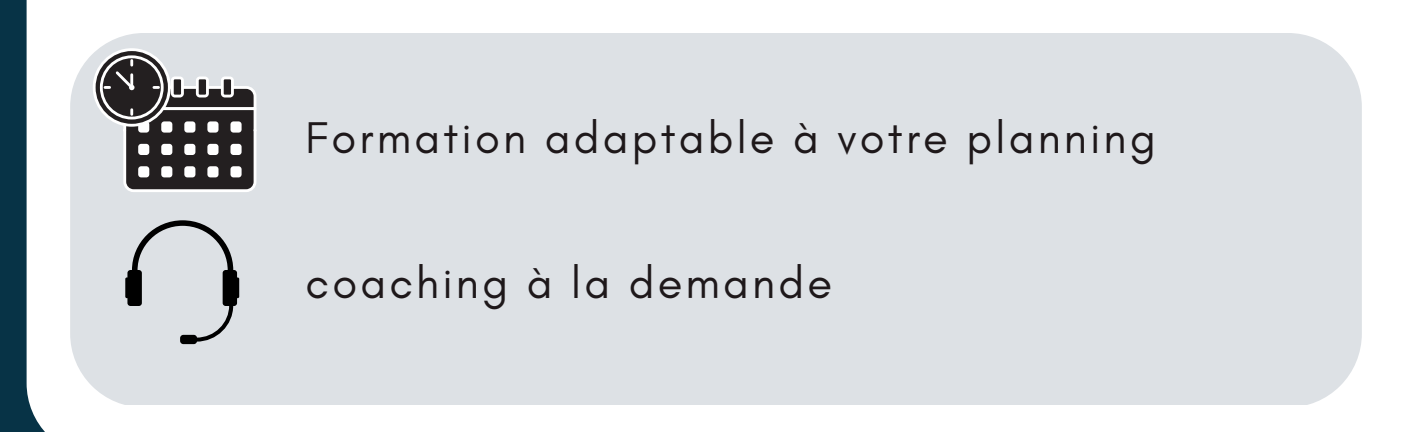

## **WORD DÉBUTANT** FORMATION

Apprenez les bases de la rédaction de document sur WORD

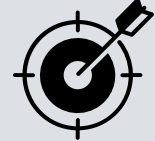

### **OBJECTIFS**

- Acquérir les bases pour créer et mettre en forme des courriers ou des rapports dans Word.
- Appliquer les premiers automatismes de Word pour gagner du temps.
- Insérer des tableaux, des illustrations, des schémas.

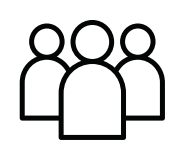

**Tout public**

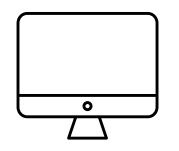

**A distance**

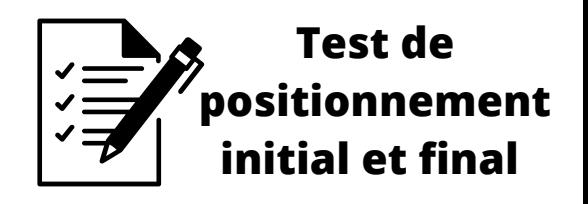

#### **PARTIE 1.Acquérir les principes de base**

Se repérer dans l'écran : ruban, barre d'accès rapide, barre d'état. Créer un document avec méthode : saisir, enregistrer, présenter. Prévisualiser et imprimer. Choisir les polices et leurs attributs : gras, souligné, italique, couleur. Aérer le document : interlignes, espacements, retraits. Encadrer un titre, l'ombrer. Créer des listes à puces ou numérotées. Gagner du temps : appliquer, modifier des styles, copier la mise en forme. Modifier ponctuellement un document. Afficher/Masquer les marques de mise en forme. Supprimer, déplacer, recopier du texte. Corriger un texte : vérifier l'orthographe, chercher des synonymes. Convertir un document en pdf.

#### **PARTIE 2.Concevoir une note, un courrier, un rapport**

Positionner l'adresse, les références.

Présenter le corps du texte.

Mettre en page et imprimer.

Définir et numéroter les titres.

Changer la présentation du document : appliquer un nouveau jeu de styles, modifier les couleurs,

polices et effets de thème.

Ajouter une page de garde.

Insérer un sommaire, une table des matières.

Définir les sauts de page.

Numéroter les pages.

**PARTIE 3. Insertions d'objets** Insérer une image, un texte décoratif WordArt. Illustrer un processus, un cycle avec un diagramme SmartArt. Insérer un tableau Créer et positionner un tableau. Ajouter, supprimer des lignes ou des colonnes. Appliquer un style de tableau. Modifier les bordures, les trames.

#### **Méthodes pédagogiques utilisées**

Présentation et acquisition de nombreuses techniques et méthodes pédagogiques directement transférable en situation professionnelle. Pédagogie active et participative basée sur des exercices pratiques, quizz et restitutions(débriefing). Mises en situations/ études de cas proposé par le formateur/la formatrice .Support de formation remis. Accès à notre plateforme LMS de formation, documents de formation/vidéos/quizz..

#### **Modalités d'évaluation d'atteinte des objectifs de la formation :**

En amont de la formation : Analyse du besoin en formation, synthèse du projet et des attentes stagiaires Pendant la formation : Tests en contrôle continu : Test de positionnement initial et final/ évaluation tout au long de la formation puis test de positionnement final/ validation des attentes. Évaluation de la formation par le stagiaire à chaud puis à froid 6 mois plus tard pour mesurer l'impact de la formation sur le développement des compétences et la pratique professionnelle.

#### **Formalisation à l'issue de la formation :**

Une attestation de formation est remise au(x) stagiaire(s) en fin de formation où sont mentionnés les objectifs, la nature et la durée de l'action ainsi que les résultats de l'évaluation des acquis de formation. Une attestation d'assiduité concernant la partie e-learning (100% de l'activité réalisée) pourra être transmise à la demande (stagiaires/partenaires finançant la formation /employeur) Dans le cas d'une formation certifiante : Formation avec option de certification

#### **Accessibilité :**

Vous êtes en situation de handicap, nous sommes là pour répondre à vos besoins et soutiendrons votre parcours d'évolution professionnelle et le développement de vos compétences en adaptant nos formations si nécessaire, qu'elles soient à distance ou en présentiel. Pour cela vous pouvez vous rapprocher du référent handicap pour étudier votre projet

#### **Inscriptions:**

S'inscrire à la [formation](https://e3ec4153-8d41-4e51-bf24-65b1dde7721d.filesusr.com/ugd/eb091f_6340ed9c9c3342c5b24b7e4cea28fd81.pdf)

#### **Points forts de la formation:**

✔ Avantages de la formation à distance : Pas de contrainte géographique, vous gagnez du temps et vous vous formez tranquillement et confortablement chez vous ou sur votre lieu de travail

✔ Avantages de la transmission opérationnelle : Les méthodologies utilisées sont pensées sous forme de « boites à outils » /fiches process ou trames pré-établies, opérationnelles et directement transférables e situation professionnelle

✔ Avantages de la formation collective, en présentiel comme à distance : Des échanges riches d'enseignements et d'expériences partagées entre participants, des pairs ou des collaborateurs dans les équipes de travail

#### **Formatrice :**

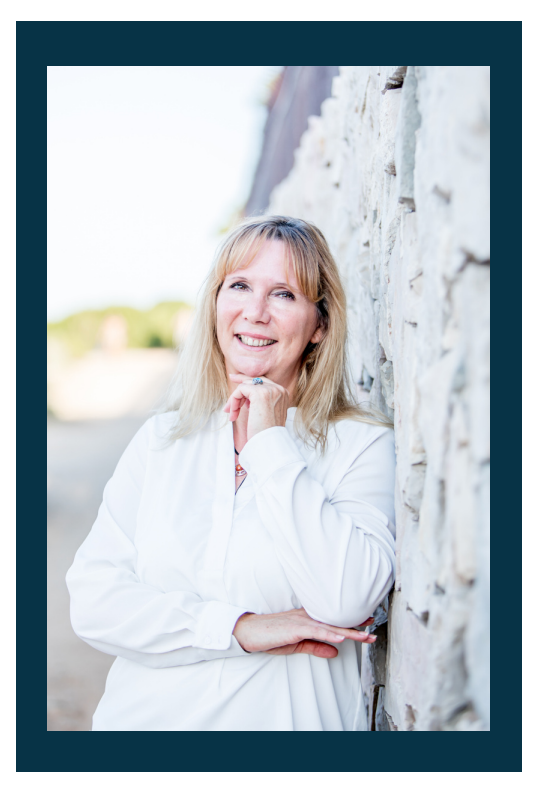

#### **Laurence GOUEL,**

dirigeante de l'organisme de formation R&S formation, consultante et formatrice, 15 ans d'expérience dans l'accompagnement des dirigeants d'entreprises et leurs équipes

09.52.07.96.61 contact@r-s-conseil-formation.fr

### **LIGHT BASE**

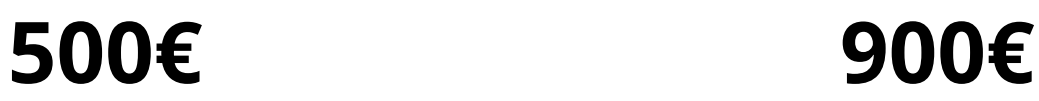

**3H30 de e-learning formation accessible pendant 1 mois**

**3H30 de e-learning 4h00 de mentorat avec un professionnel expert Formation accessible pendant 2 mois**